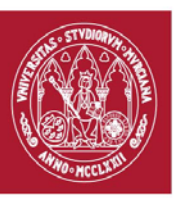

# **GUÍA DOCENTE: ESCENARIOS CARTOON.** (rev. 20180505) CURSO ACADÉMICO 19/20 FACULTAD DE BELLAS ARTES CENTRO DE ESTUDIOS DE ARQUEOLOGÍA VIRTUAL PIXELODEON 3D SCHOOL

### **1. Identificación**

De la Asignatura

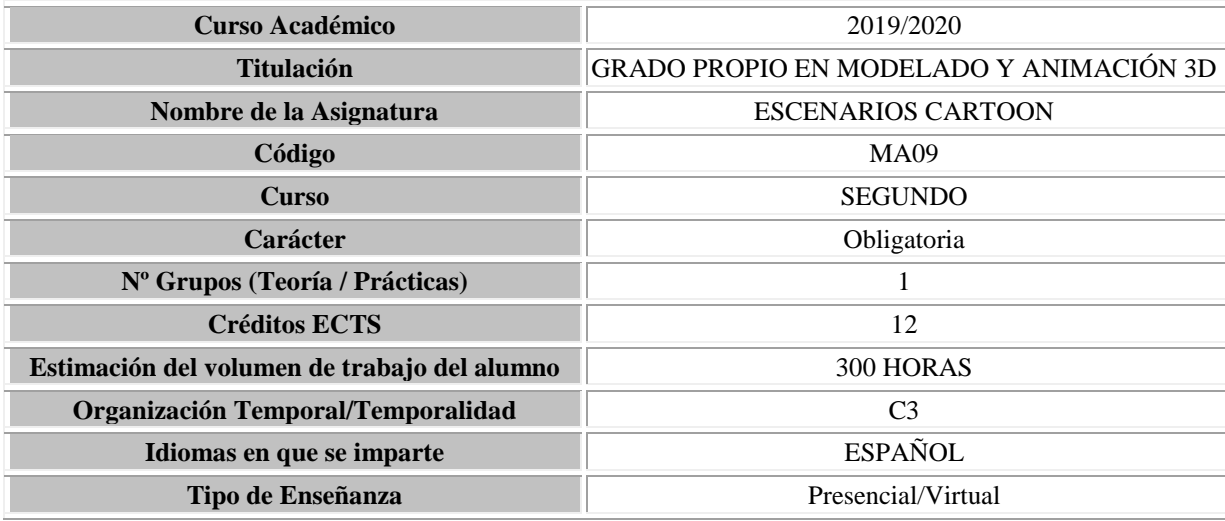

• Del profesorado: Equipo Docente

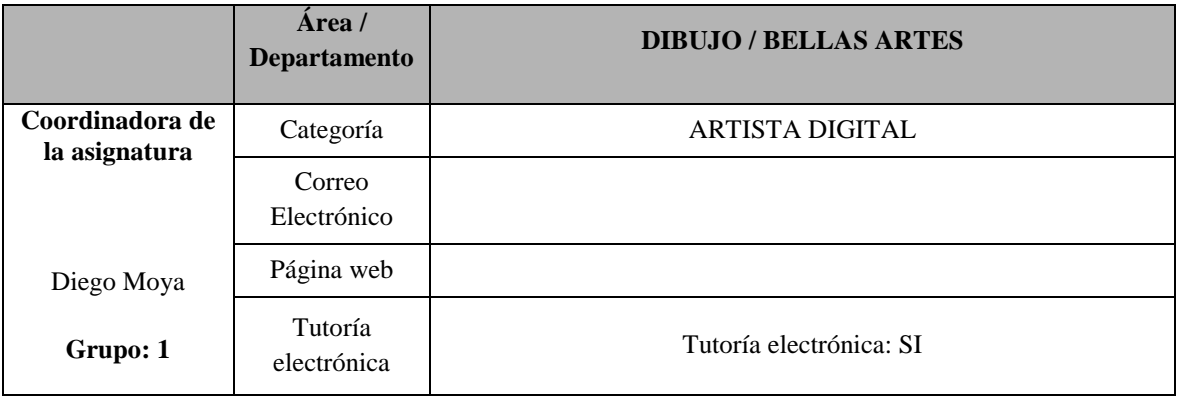

#### **2. Presentación**

Esta materia nos enseñará los conceptos básicos de modelado de objetos y colocarlos en escenarios con una ambientación cartoon. En el primer escenario sacaremos los conceptos fundamentales de volumetría y modelado de mobiliarios sencillos y suavizados. En el segundo escenario se aprenderán a crear estructuras más rígidas y *props* estilo *hardsurface* para *cartoon*.

En el tercer escenario daremos un salto de dificultad adentrándonos en el modelado de un escenario de una calle estilo Anime, con elementos característicos que podemos encontrar en una calle y edificios. En el cuarto escenario cambiaremos radicalmente de temática y nos adentraremos en el modelado de una escena de piratas con un estilo muy particular. Lleno de detalles, maderas, *props* y telas que nos darán la oportunidad de conocer nuevas herramientas. El último y más complejo será el modelado d un castillo medieval. En esta escena veremos el proceso de trabajo que debemos de llevar dependiendo de la cámara, el detalle y procedimientos para generar esa gran cantidad de detales que nos encontraremos.

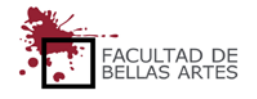

**UNIVERSIDAD DE** 

**MURCIA** 

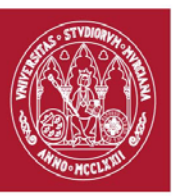

### **GUÍA DOCENTE: ESCENARIOS CARTOON.**

(rev. 20180505) CURSO ACADÉMICO 19/20

# FACULTAD DE BELLAS ARTES

### CENTRO DE ESTUDIOS DE ARQUEOLOGÍA VIRTUAL

#### PIXELODEON 3D SCHOOL

#### **3. Condiciones de acceso a la asignatura**

• Incompatibilidades

No existen

• Recomendaciones

No existen recomendaciones.

#### **4. Competencias**

#### **Competencias básicas**

- **CB1.** Transmitir información, ideas, problemas y soluciones a un público tanto especializado como general.
- **CB2.** Conocer en su entorno laboral la elaboración y defensa de argumentos y la resolución de problemas dentro de la animación y los videojuegos.
- **CB3.** Desarrollar habilidades de aprendizaje necesarias para emprender estudios posteriores con un alto grado de autonomía y complejidad.
- **CB4.** Reunir e interpretar datos relevantes dentro del sector de la animación y los videojuegos para emitir juicios que incluyan una reflexión sobre temas relevantes de índole social, científica o ética.
- **CB4.** Reunir e interpretar datos relevantes dentro del sector de la animación y los videojuegos para emitir juicios que incluyan una reflexión sobre temas relevantes de índole social, científica o ética.
- **CB5.** Adquirir conocimientos en el área de la animación y videojuegos que partiendo de la base de la educación secundaria general, llegue a un nivel en el que puedan consultar en libros de texto avanzados conocimientos procedentes de la vanguardia en la animación y los videojuegos.

#### **Competencias generales**

• **CG2.** Realizar proyectos de fondos y objetos para animación y videojuegos a través de un proceso metodológico de síntesis formal.

#### **Competencias específicas**

- **CE11.** Adquirir destreza en la utilización de herramientas digitales.
- **CE12.** Adquirir destrezas en el modelado 3D.
- **CE21.** Entender la distribución de objetos en el espacio.

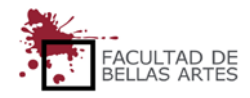

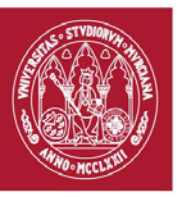

# **GUÍA DOCENTE: ESCENARIOS CARTOON.** (rev. 20180505) CURSO ACADÉMICO 19/20

FACULTAD DE BELLAS ARTES

# CENTRO DE ESTUDIOS DE ARQUEOLOGÍA VIRTUAL

### PIXELODEON 3D SCHOOL

#### 5. **Contenidos y temporalización aproximada**

La planificación aquí presentada es de carácter orientativo para el estudiante. El desarrollo del curso, las particularidades del grupo, el calendario académico, festividades y otro tipo de circunstancias que surgen a lo largo del curso pueden dar lugar a variaciones lógicas en el mismo.

#### **BLOQUE 1: FUNDAMENTOS DEL MODELADO**

Introducción a los conceptos básicos del modelado.

Semana / **Tema 1***–* Introducción a Blender: Configuración de interface, Atajos de Teclado, Flujo de Trabajo. Herramientas básicas de Modelado. Modelado con Spline. Modelado con Edit Poly, Modificadores.

Semana/ **Tema 2**– Fundamentos de Escultura: Fundamentos de la Topología, Introducción a Modo Sculpt Blender, Modificadores para Sculpt, Addons.

#### **BLOQUE 2: MODELADO DE ESCENARIOS CARTOON.**

- Semana/ **Tema 3** Modelado de Escena Cartoon 1: Modelado de Volúmenes, Encaje de Cámara, Comenzar a detallar mobiliario.
- Semana / **Tema 4** Modelado de Escena Cartoon 2: Continuar modelando Mobiliario. Detallado del mobiliario.
- Semana / **Tema 5** Modelado de Interior Futurista Cartoon 1: Análisis de Estructuras. Uso de patrones de repetición, Creación de Geometría Estructural.
- Semana / **Tema 6** Modelado de Interior Futurista Cartoon 2: Comenzando a Detallar. Hardsurface en Cartoon.
- Semana / **Tema 7** Modelado de Calle Estilo Anime 1: Análisis de Volúmenes, División de Escena por Nivel de Detalle, Construcción de Volúmenes para encaje de Escena, modelado de Escenificaciones.
- Semana / **Tema 8** Modelado de Calle Estilo Anime 2: Modelado Props, Modelado Detalles.
- Semana / **Tema 9** Modelado de Calle Estilo Anime 3: Uso de Cloth para simulación de Telas. Uso de elementos Atmosféricos para modelar. Ensuciando la Escena con Addons.
- Semana / **Tema 10** Modelado de Escena Pirata 1: Técnicas de Modelado Cartoon para simular Madera, Del Volumen general al detallado de la Estructura, Cloth dinámico para crear telas.
- Semana / **Tema 11** Modelado de Escena Pirata 2: Creación de Props (barriles, cofre, botellas, espada, ….)
- Semana / **Tema 12** Modelado de Castillo 1: División de la Escena para Optimizar el Trabajo, Creación de Volúmenes, modelado de Superficies y Emplazamientos.
- Semana / **Tema 13** Modelado de Castillo 2: Creación de Torreones mediante repetición, Limpieza de Geometría, Dando realismo y vida a elementos repetitivos, Detallado de pavimentos y Muros.
- Semana / **Tema 14** Modelado de Castillo 3: Creación de tejas, Dando vida a la Escena, Incorporando Naturaleza a la Escena, Cerrando detalles del Castillo, Render presentación de Castillo.

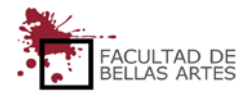

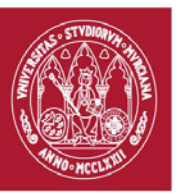

# **GUÍA DOCENTE: ESCENARIOS CARTOON.**

(rev. 20180505) CURSO ACADÉMICO 19/20

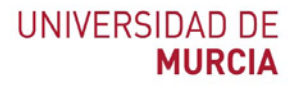

FACULTAD DE BELLAS ARTES

# CENTRO DE ESTUDIOS DE ARQUEOLOGÍA VIRTUAL

# PIXELODEON 3D SCHOOL

### **6. Metodología Docente**

# • Actividades y Metodología

La metodología docente estará centrada en clases magistrales al comienzo de cada tema y del trabajo del alumno supervisado por el profesor.

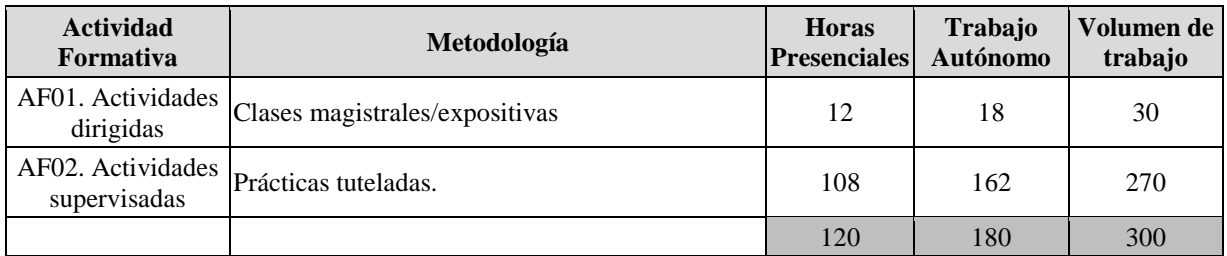

#### **7. Horario de la asignatura**

### [Calendario y horarios](https://www.um.es/web/digitalmed/contenidos/estudios/gp/ma3d/2019-20#Horarios)

#### 8. **Sistema de Evaluación**

Evaluación continua de los trabajos realizados.

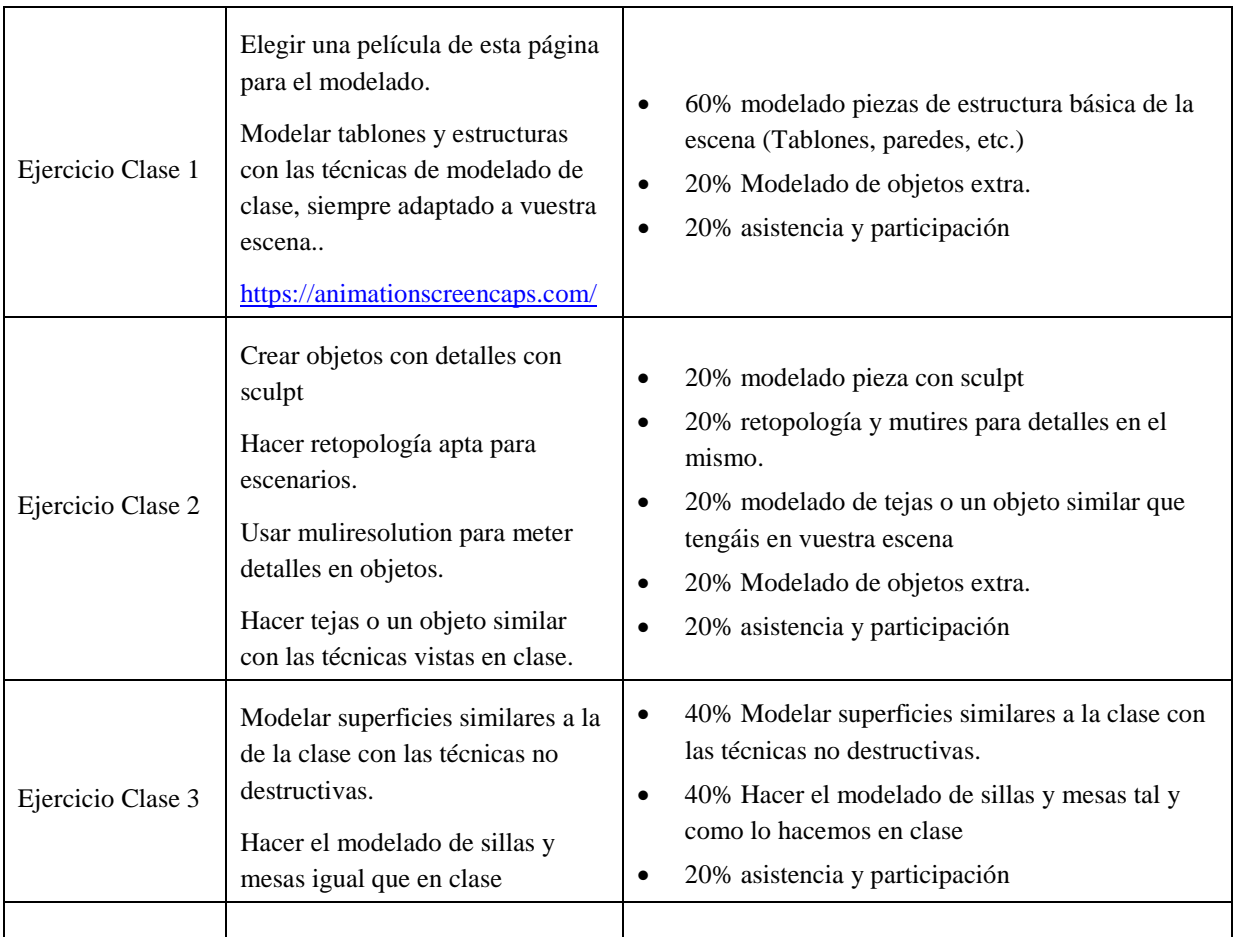

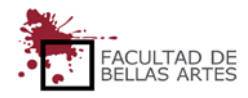

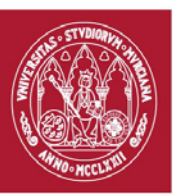

# **GUÍA DOCENTE: ESCENARIOS CARTOON.**

(rev. 20180505) CURSO ACADÉMICO 19/20

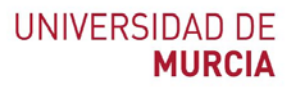

# FACULTAD DE BELLAS ARTES

# CENTRO DE ESTUDIOS DE ARQUEOLOGÍA VIRTUAL

# PIXELODEON 3D SCHOOL

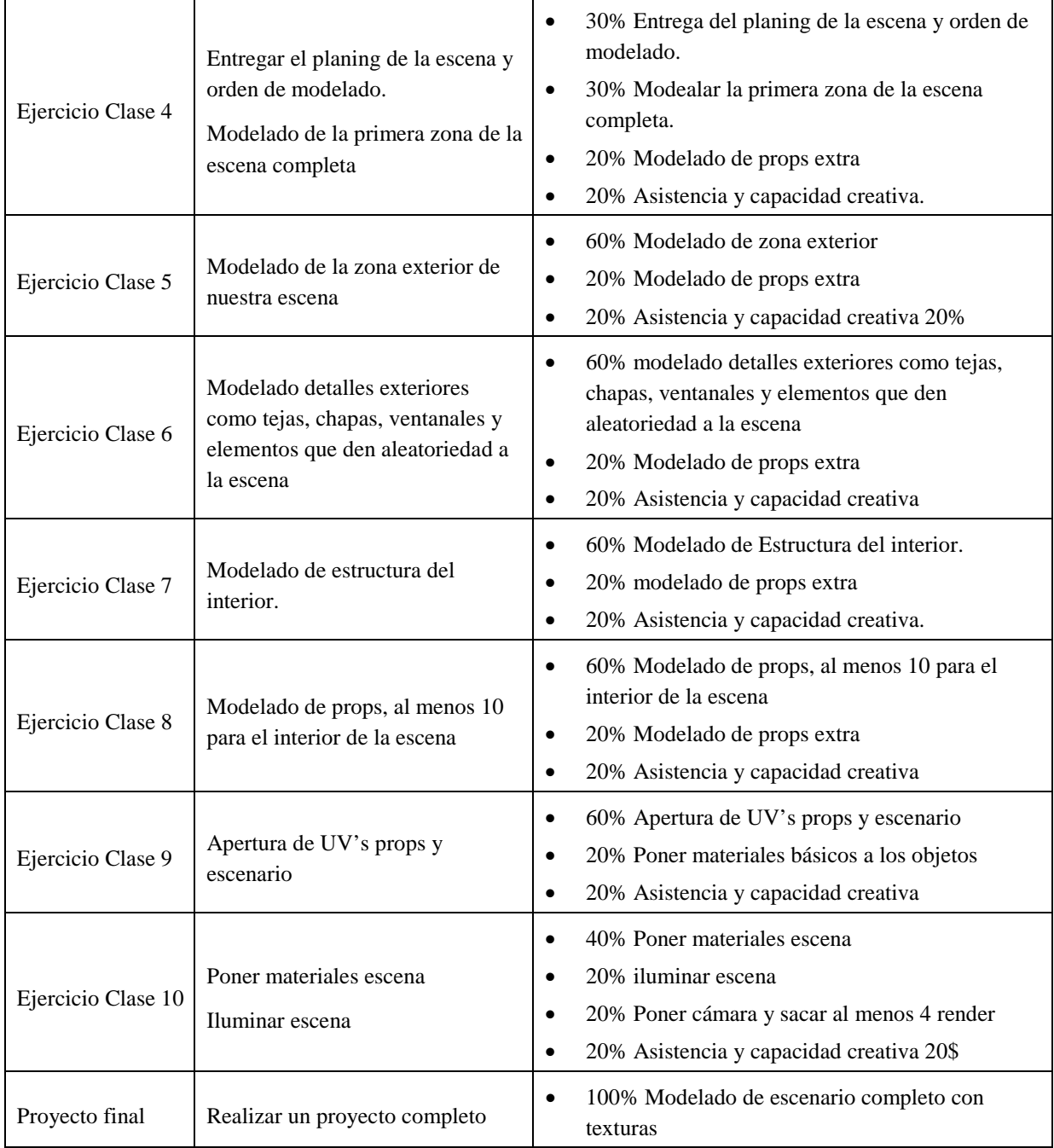

### **9. Bibliografía básica operativa.**

- **Material docente del curso**
- **Manuel de Blender**. Última consulta 2017/04/29[. https://docs.blender.org/manual/es/dev/index.html](https://docs.blender.org/manual/es/dev/index.html)

### **10. Observaciones**

No hay observaciones de interés

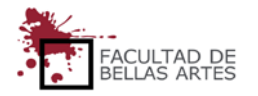